# **vbet como funciona**

- 1. vbet como funciona
- 2. vbet como funciona :general bet
- 3. vbet como funciona :roleta esporte bet

# **vbet como funciona**

#### Resumo:

**vbet como funciona : Bem-vindo ao paraíso das apostas em mka.arq.br! Registre-se e ganhe um bônus colorido para começar a sua jornada vitoriosa!**  contente:

### **vbet como funciona**

#### **Introdução aos Métodos de Saque no VBet**

No VBet, existem várias opções de pagamento para escolher ao sacar suas ganâncias, incluindo diferentes e-wallets, além de cartões de débito Visa ou Mastercard. Cada método tem suas particularidades, como tempo de processamento, taxas e limites, que abordaremos em vbet como funciona detalhes.

#### **O Processo de Saque em vbet como funciona E-wallets**

Utilizar e-wallets no VBet é bastante simples e prático. Para isso, basta escolher qualquer uma das opções de e-wallet aceitas (Skrill, Neteller, PayPal, MuchBetter, EcoPayz, Trustly) com depósitos mínimos de, pelo menos, 10 unidades monetárias. Não há limite ao número de transações diárias, sendo o limite máximo de saque fixado em vbet como funciona 2.000 unidades monetárias por solicitação.

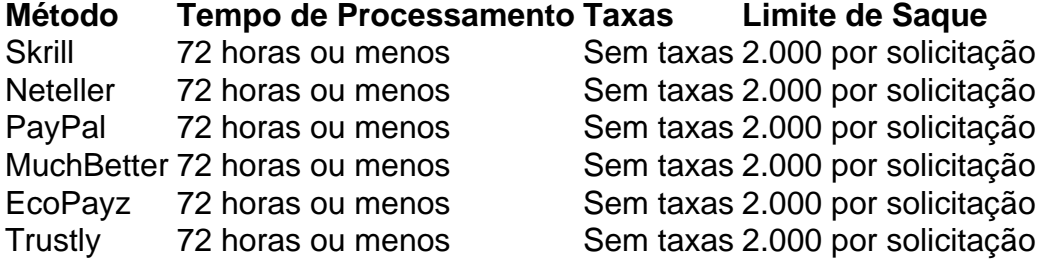

#### **Solicitar Saques com Cartões de Débito**

Embora o método preferido seja o e-wallet, por vbet como funciona rapidez e facilidade, em vbet como funciona algumas ocasiões, um cartão de débito pode facilitar o processo. Apesar de levar um pouco mais de tempo em vbet como funciona relação aos e-wallets, uma vez que a solicitação esteja sujeita aos prazos do próprio banco. O depósito mínimo é de 10 unidades monetárias, nos mesmos limites de saque aplicáveis às opções de e-wallet.

#### **Conclusão**

Utilize qualquer um desses métodos de saque no VBet com informações detalhadas sobre o tempo de processamento, taxas e limites acima esmiuçadas.

## **Questões Frequentes**

## **vbet como funciona**

O Six6s Bet oferece à liberdade de ganhar, onde é possível realizar aposta esportiva em vbet como funciona uma plataforma confiável e em vbet como funciona diversos esportes. Isso inclui o uso de apostas simples, hamner bets e parlays, disponibilizando uma variedade de opções exclusivas para que você as explore sem limites.

Agora é a vbet como funciona vez de fazer parte desse mundo e iniciar vbet como funciona jornada de apostas online. Aqui, você descobrirá um passo-a-passo simples para realizar vbet como funciona inscrição com sucesso.

### **Como fazer a inscrição através do site Six6s Bet**

#### **Passo Descrição**

- 1 Acesse o link oficial do Six6s Bet.
- 2 Clique em vbet como funciona "Sign Up" ou "Register", geralmente encontrado no canto superior
- 3 Preecha todos os dados obrigatórios nas caixas disponibilizadas.
- 4 Confirme vbet como funciona idade indicando que você é maior de 18 anos.
- 5 Confirmei suas credenciais de email ou número de celular, conforme solicitado.
- 6 Realize o depósito mínimo, o qual pode variar de acordo com a plataforma.
- **Note-o:** É fundamental que leia os termos e condições antes do depósito de qualquer valor mone

Após ser bem-sucedido com os passos acima, seu processo de inscrição estará completo, e você poderá aproveitar-se dos serviços e produtos de apostas online fornecidos.

# **vbet como funciona :general bet**

bet365 confivel? Aprenda mais sobre a casa de apostas - LANCE!

Como fazer uma aposta na bet365?

Caso no possua saldo, faa um depsito no valor a ser apostado.

4

**Bet** 

Top é uma forma de aposta em vbet como funciona que os jogadores podem apostar que um determinado jogador ou time terminará entre os primeiros colocados em vbet como funciona um evento esportivo. Essa é uma formas popular de aposta porque oferece maior segurança do que outras formas, já que a probabilidade de sucesso é maior.

Em termos de celebridades fazendo apostas, um exemplo recente e empolgante foi o da estrela do hip-hop Drake. Ele fez uma aposta de R\$ 1,15 milhões nos Kansas City Chiefs para vencer o Super Bowl LVIII, em vbet como funciona fevereiro de 2024.

Bet é uma forma simples de aposta envolvendo apenas um evento esportivo.

Top é uma forma de aposta em vbet como funciona que os jogadores podem apostar que um determinado jogador ou time terminará entre os primeiros colocados em vbet como funciona um evento esportivo.

# **vbet como funciona :roleta esporte bet**

**Planetário Itinerante em vbet como funciona Taguatinga celebra 50 anos do**

# **Planetário de Brasília**

Por Brenda Ortiz, vbet como funciona DF • 02/05/2024 06h11 • Atualizado 02/05/2024

Arena gamer com campeonatos de jogos como Star Wars, Halo Infinite e LOL estão entre as atividades do Planetário Itinerante em vbet como funciona Taguatinga, no DF - {img}: Divulgação

O Planetário de Brasília completa 50 anos e preparou atividades itinerantes para comemorar a data. Entre esta quinta-feira (2) e a sexta (10), apaixonados por planetas e pelo mudo gamer podem participar de diferentes atrações, como campeonatos de cosplay e bate-papo com personalidades e influenciadores em vbet como funciona um Planetário Itinerante montado no estacionamento da Universidade Católica de Brasília (UCB), em vbet como funciona Taguatinga (veja detalhes mais abaixo).

Segundo a organização do evento, a ideia é levar para outros locais – além da sede, no Plano Piloto –o conhecimento sobre astronomia e ciência, "inspirando novas gerações a explorar o universo".

As atividades são gratuitas e voltadas para todas as idades e públicos, desde crianças até adultos.

# **Programação**

A programação inclui apresentações musicais, palestras com especialistas e até a chance de ganhar prêmios nos concursos de cosplay com a temática "Astronautas e Exploradoras Espaciais".

Para os fãs de videogames, a arena gamer reúne campeonatos de jogos como Star Wars, Halo Infinite e LOL.

Entre as palestras, há temas como: Ciência, Tecnologia e Inovação; Conexão entre a Astronomia e a Arte; e Papel da Astronomia na Cultura Popular.

# **Atrações**

Entre as atrações já confirmadas, estão o cientista e podcaster Sérgio Sacani e o influenciador Domingos Santos, que tem mais de 750 mil curtidas em vbet como funciona um perfil que ensina como fazer experimentos científicos de forma descomplicada. O evento conta ainda com visitas guiadas mostrando as atividades e curiosidades sobre astronomia, ciência e tecnologia.

Programe-se **Quando:** de 2 a 10 de maio **Horário:** quinta e sábado, das 14h às 22h; demais dias, das 8h às 18h **Local:** UCB - Universidade Católica de Brasília - QS 07, Lote 01 Taguatinga Sul

A entrada é gratuita, com acesso mediante a emissão de ingresso pelo site.

Author: mka.arq.br Subject: vbet como funciona Keywords: vbet como funciona Update: 2024/7/11 9:43:22